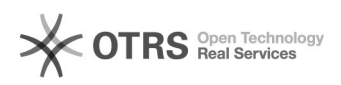

**FAQ**

## 15<sup>[]</sup>mysql<sup>00000</sup>00-00-00 00:00:00 2024.05.15 15:02:10

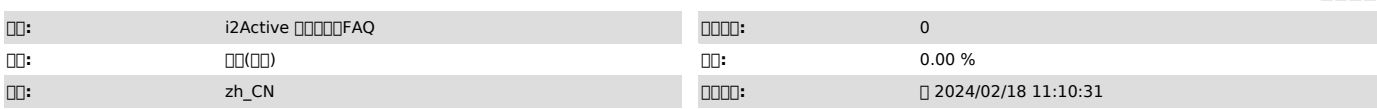

 $\square\square\square$ 

0000-00-00 00:00:00

## *()*

:mysql0000-00-00 00:00:00 : : select @@sql\_mode NO\_AUTO\_VALUE\_ON\_ZERO, set global sql\_mode=(select replace(@@sql\_mode,'NO\_ZERO\_IN\_DATE,NO\_ZERO\_DATE',''));

00000000000000000

 *()*

 *()*